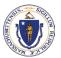

| Department Authorizing Garnishment                                                                                                    |                                                                                       |                      |  |
|----------------------------------------------------------------------------------------------------|---------------------------------------------------------------------------------------|----------------------|--|
| Department Organization Number                                                                                                    | Employee Number                                                                       |                      |  |
| i.e CTR/1100                                                                                                    |                                                                                       |                      |  |
| Email Address                                                                                                    | Phone Number                                                                          | Fax Number           |  |
| Please enter the required garnishment inform                                                                                                    | ation using the garnishme                                                             | ent order in the     |  |
| spaces provided below. The data entered on this form will be directly transferred into the Garnishment Panels in HR/CMS for payment.                                                                                                    |                                                                                       |                      |  |
| Employee Name                                                                                                    | Employee ID                                                                           |                      |  |
| Garnish ID                                                                                                    |                                                                                       |                      |  |
| Enter 01 if this is the employee's first garnishment, enter 02 if it is the employee's second garnishment and so on.                                                                                                    |                                                                                       |                      |  |
| Туре                                                                                                    |                                                                                       |                      |  |
| Select the garnishment type based on the garnishment order.<br>*For Tax Levies only – Attach a Completed Employee Exemption Statement.                                                                                                    |                                                                                       |                      |  |
| IRS Tax Levy*                                                                                                    | Federal Student Loans                                                                 |                      |  |
| Child Support                                                                                                    | Recovery of Overpayment (DTA)                                                         |                      |  |
| DOR Tax Levy*                                                                                                    | Reimbursement of Medical Assistance (DMA)<br>Court Ordered Employer Wage Garnishments |                      |  |
| Spousal Support                                                                                                    | Court Ordered Employe                                                                 | er wage Garnishments |  |
| Court Name<br>Enter the name of the court or legal entity that has jurisdiction over this garnishment                                                                                                    |                                                                                       |                      |  |
| Court Document IDs                                                                                                    |                                                                                       |                      |  |
| Enter any identifiers found on the garnishment order that further reference whom is being garnished. A case number, docket number or necessary tax identifying numbers are entered here.                                                                                                    |                                                                                       |                      |  |
|                                                                                                    |                                                                                       |                      |  |
| Payee Name from Payee Table<br>As it appears on the Garnishment Payee Table in HR/CMS                                                                                                    |                                                                                       |                      |  |
| OR                                                                                                    |                                                                                       |                      |  |
| Add Payee to Garnishment Payee Table                                                                                                    |                                                                                       |                      |  |
| (Garnishment Payee Request Form must be submitted if this option is checked off) (Enter either the name of the garnishment payee listed on the garnishment order or check off the "Add Payee to Garnishment Payee Table" box. The payee must be on the Garnishment Payee Table in order for the garnishment to be processed.) |                                                                                       |                      |  |
| Limit Amount                                                                                                    |                                                                                       |                      |  |
| Optional If you have a garnishment with a total amount due, enter that total dollar amount for the garnishment here and once that amount is reached, the garnishment will stop.                                                                                                    |                                                                                       |                      |  |
|                                                                                                    |                                                                                       |                      |  |

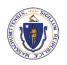

| Percent – For Student Loans   For Student Loan garnishments, enter the percent of disposable earnings indicated on garnishment order, in most cases it will be 10%. If the garnishment order does not indicate a percentage, but a flat amount, move on to the next step.   Flat Amount   Enter the amount to be withheld from the employee's pay, based on the garnishment order.                                                                                                    |                                                               |  |
|----------------------------------------------------------------------------------------------------|---------------------------------------------------------------|--|
|                                                                                                    |                                                               |  |
| Frequency<br>Select the frequency of the deduction from the garnishment order. The system will automatically calculate the selected frequency into the<br>appropriate biweekly payment                                                                                                    |                                                               |  |
|                                                                                                    | Monthly<br>Garnishment Order must specify "monthly" frequency |  |
| Authorization Section                                                                                                    |                                                               |  |
| Print Name                                                                                                    | Title                                                         |  |
| Department Authorized Signatory                                                                                                    | Department Authorized Signatory                               |  |
| The undersigned authorized signatory approving this input form certifies that this form and any attachments are accurate and complete and comply with all applicable garnishment policies as set forth by the Office of the Comptroller's Payroll Expenditure Policy Manual. The signatory authority agrees to take responsibility for the validity of the information entered on this form and to initiate any corrections to this information by contacting the Comptroller's Payroll Garnishment Unit. |                                                               |  |
| Signature<br>Department Authorized Signatory                                                                                                    | Date                                                          |  |
|                                                                                                    |                                                               |  |
|                                                                                                    |                                                               |  |
| For Office of the Comptroller Use Only                                                                                                    |                                                               |  |
| Date Input From was Received by Office of the Comptroller                                                                                                    |                                                               |  |
| Date Input Form was Entered into HR/CMS                                                                                                    |                                                               |  |
| News of Develop Estavis a Dete                                                                                                    |                                                               |  |
| Name of Person Entering Data                                                                                                    |                                                               |  |
| General Deduction Code Entered                                                                                                    | Reviewed by                                                   |  |